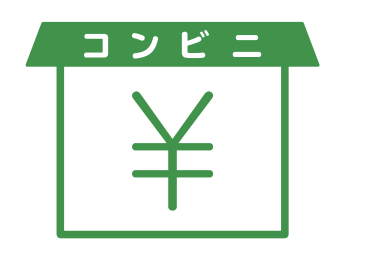

**❸ 入学検定料を支払う (コンビニ、ペイジーを選択した場合のみ)**

入学検定料 払込期限

## **出願登録した翌日の23:59** まで

**出願登録期間の最終日に出願登録した場合は当日の16:00**まで

※ 上記の払込期限を過ぎますと、登録された内容での入学検定料支払い ができなくなります。

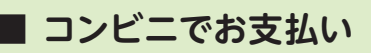

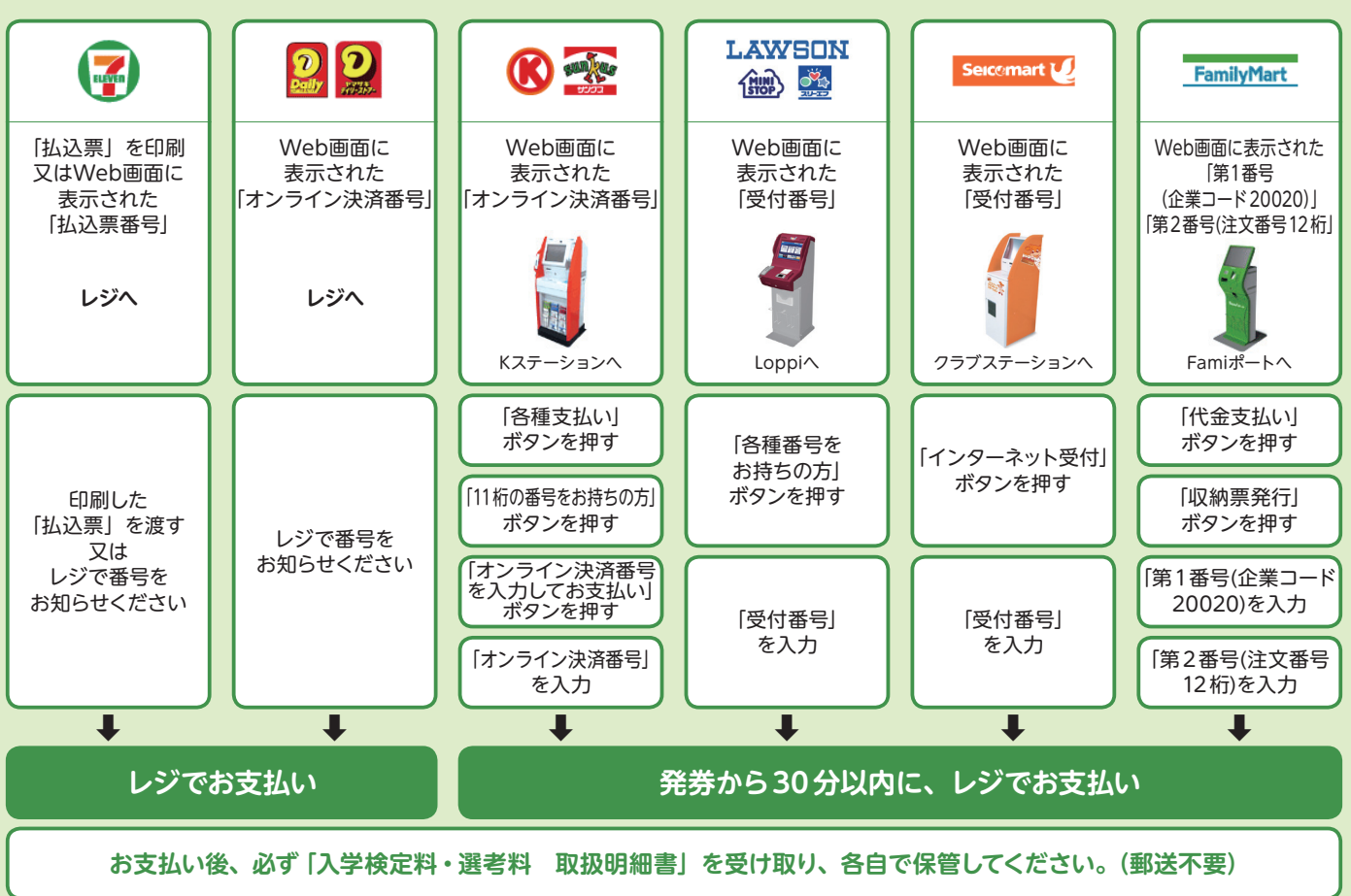

## **■ ペイジー (銀行ATM) でお支払い**

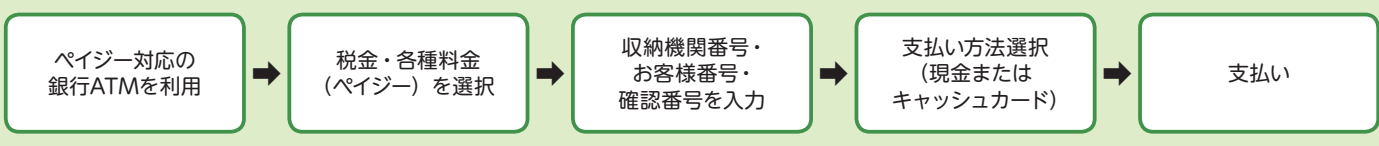

## **■ ペイジー(ネットバンキング)でお支払い**

収納機関番号・お客様番号・確認番号を控え、各自で支払い方法を確認し入学検定料をお支払いください。

## **■ 払込手数料**

入学検定料の他に別途、払込手数料が必要です。

※一度納入した入学検定料は、理由のいかんにかかわらず返金しません。 ※入学検定料支払いの領収書は郵送不要です。控えとして保管してください。